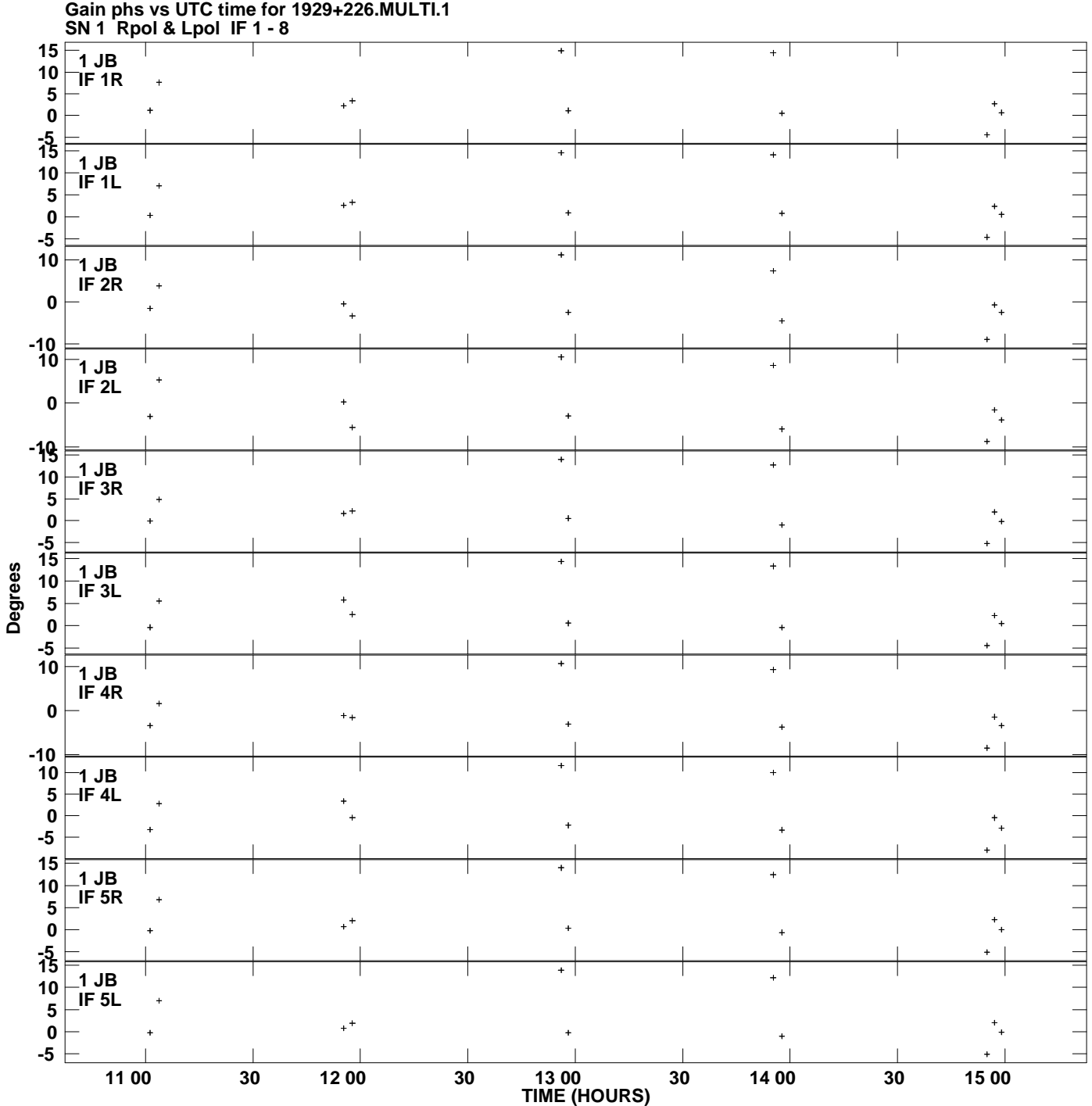

**Plot file version 1 created 12-FEB-2015 17:20:20**

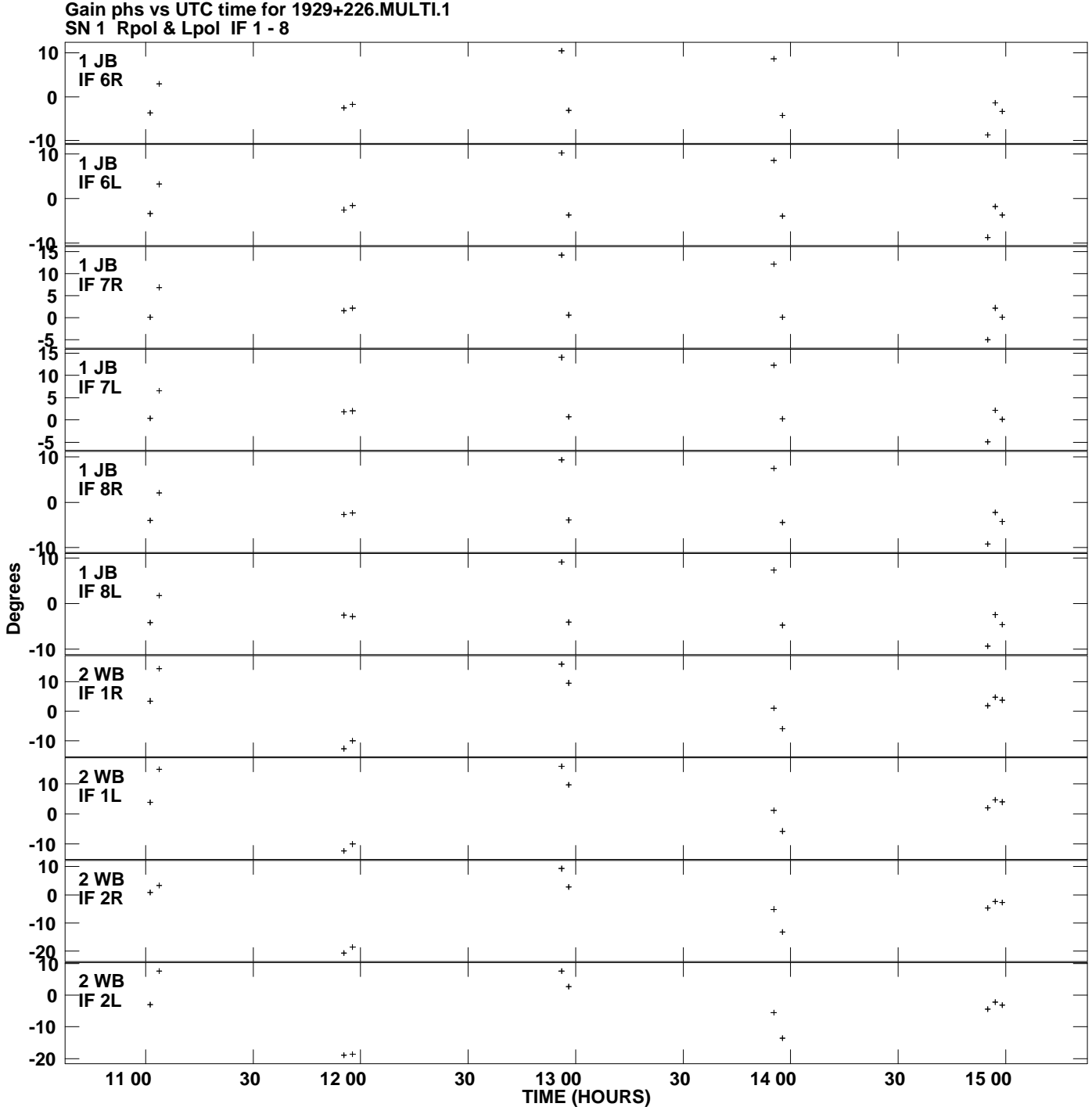

**Plot file version 2 created 12-FEB-2015 17:20:20**

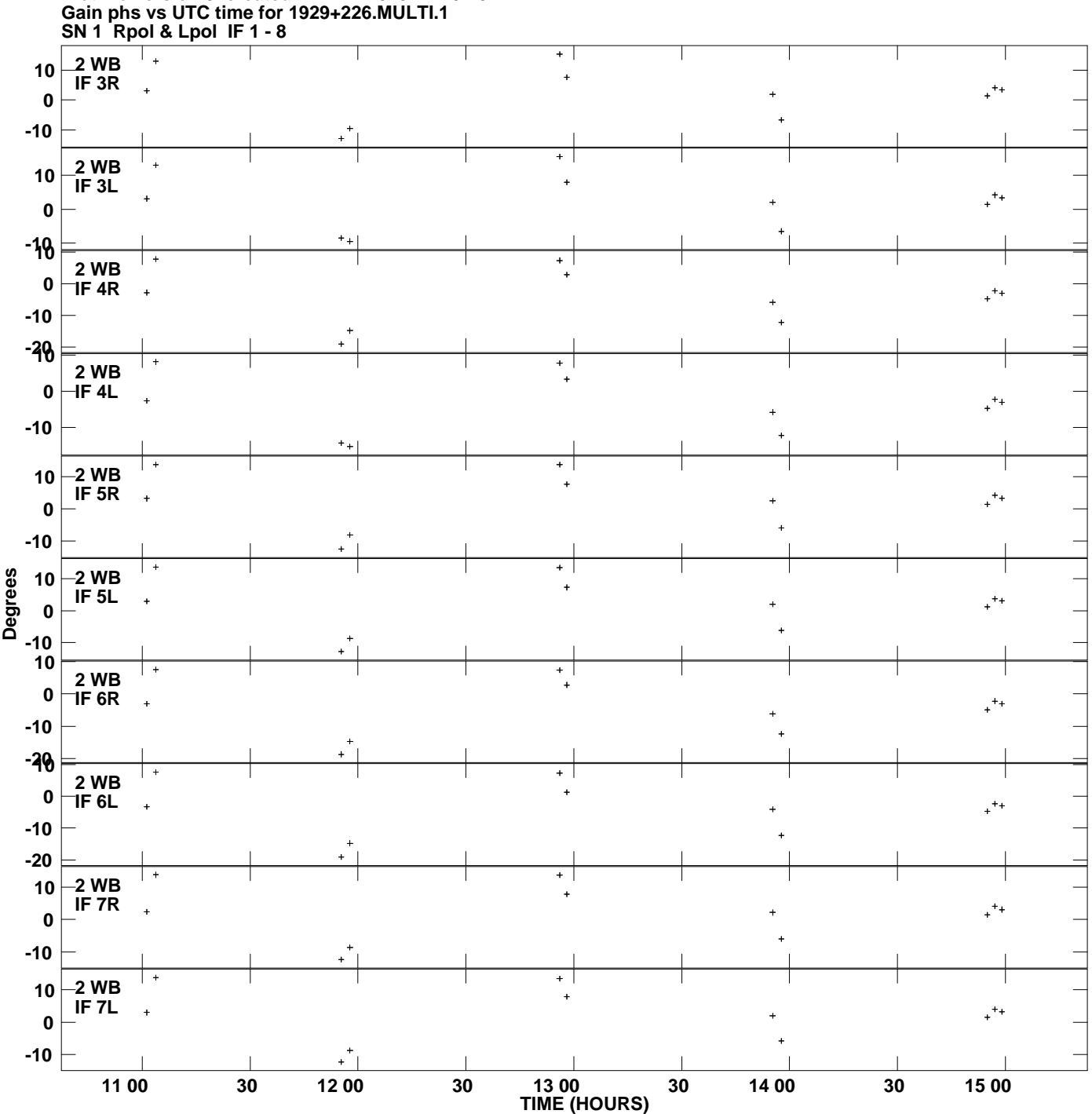

**Plot file version 3 created 12-FEB-2015 17:20:20**

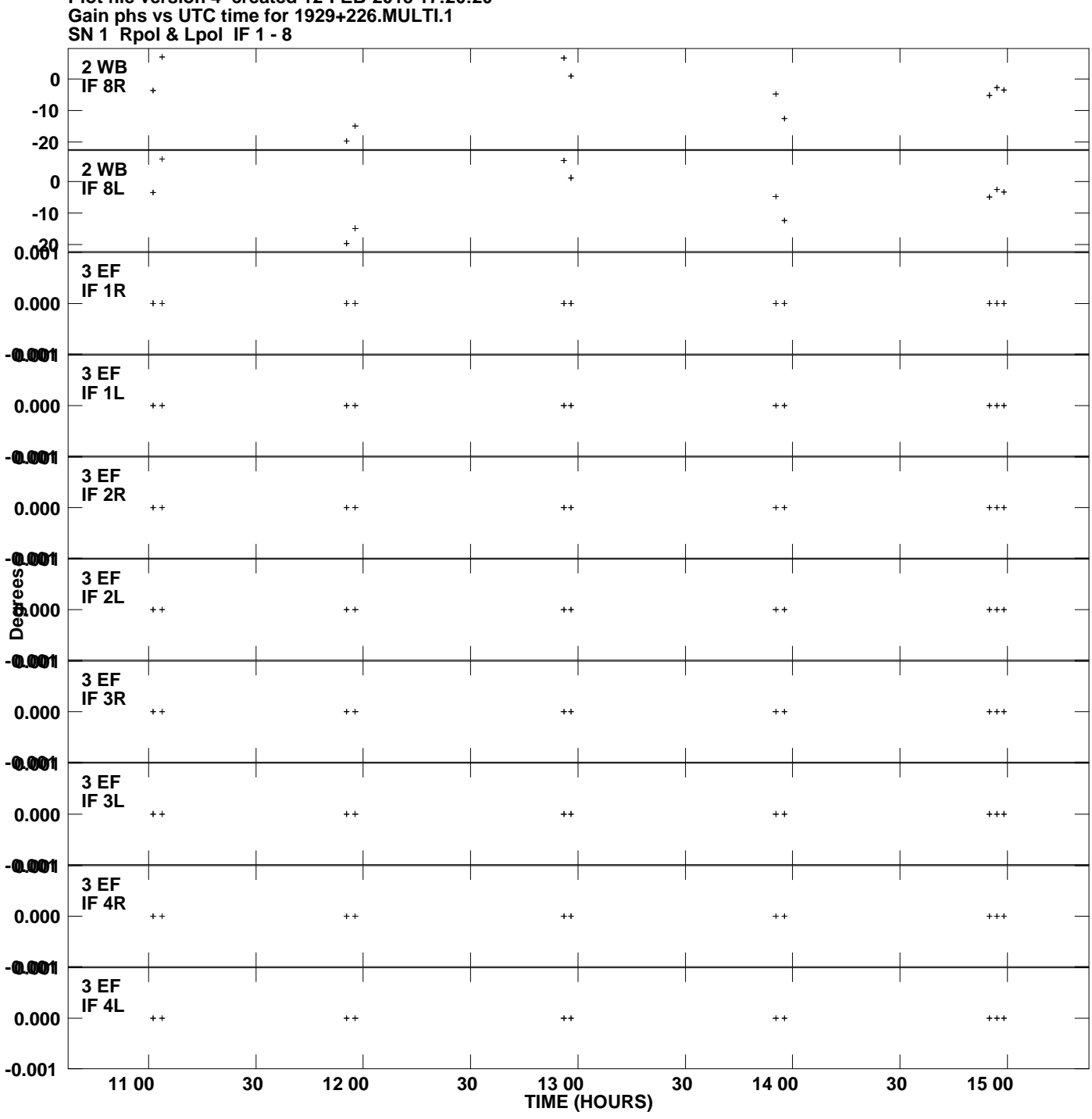

**Plot file version 4 created 12-FEB-2015 17:20:20**

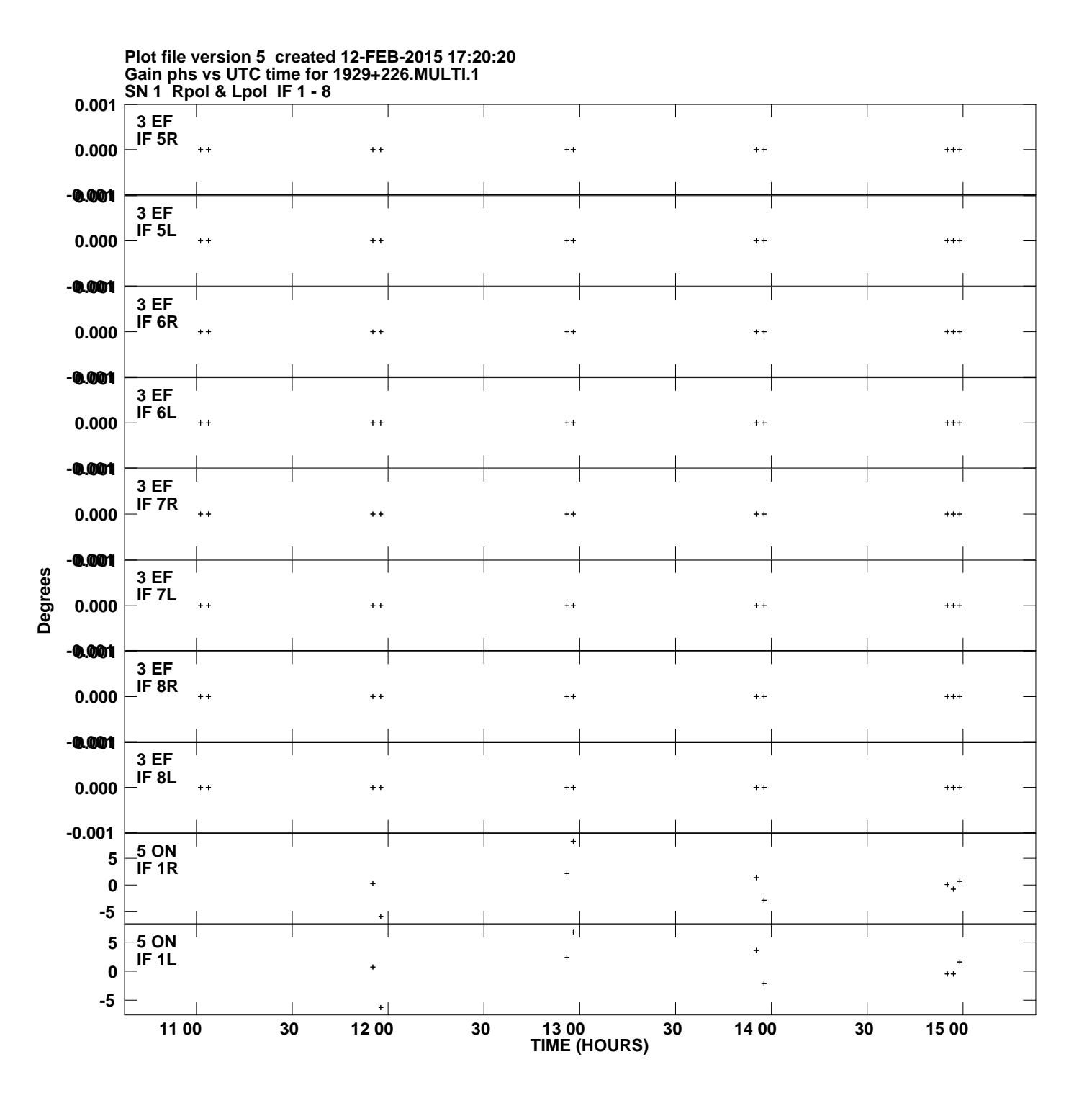

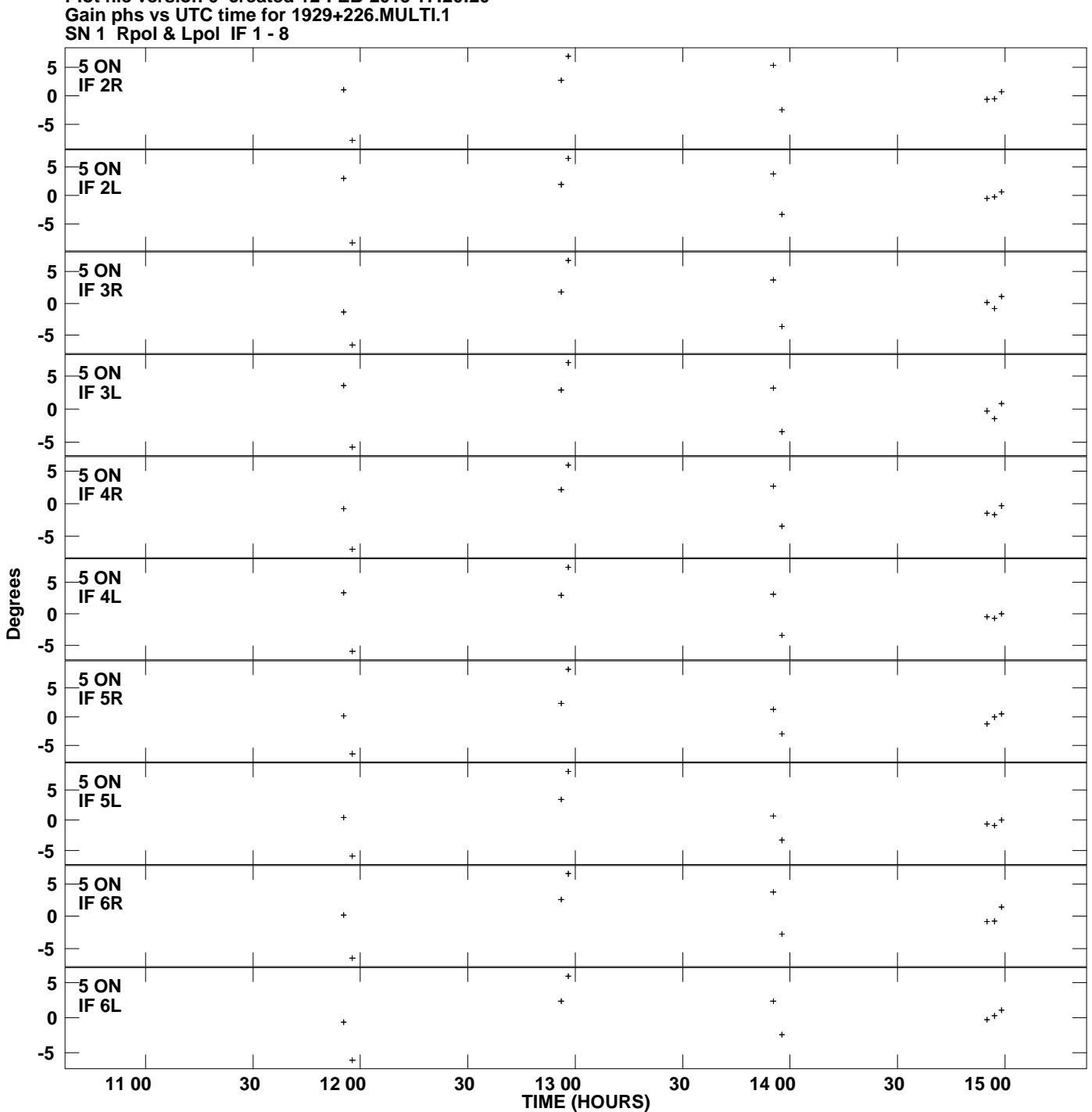

**Plot file version 6 created 12-FEB-2015 17:20:20**

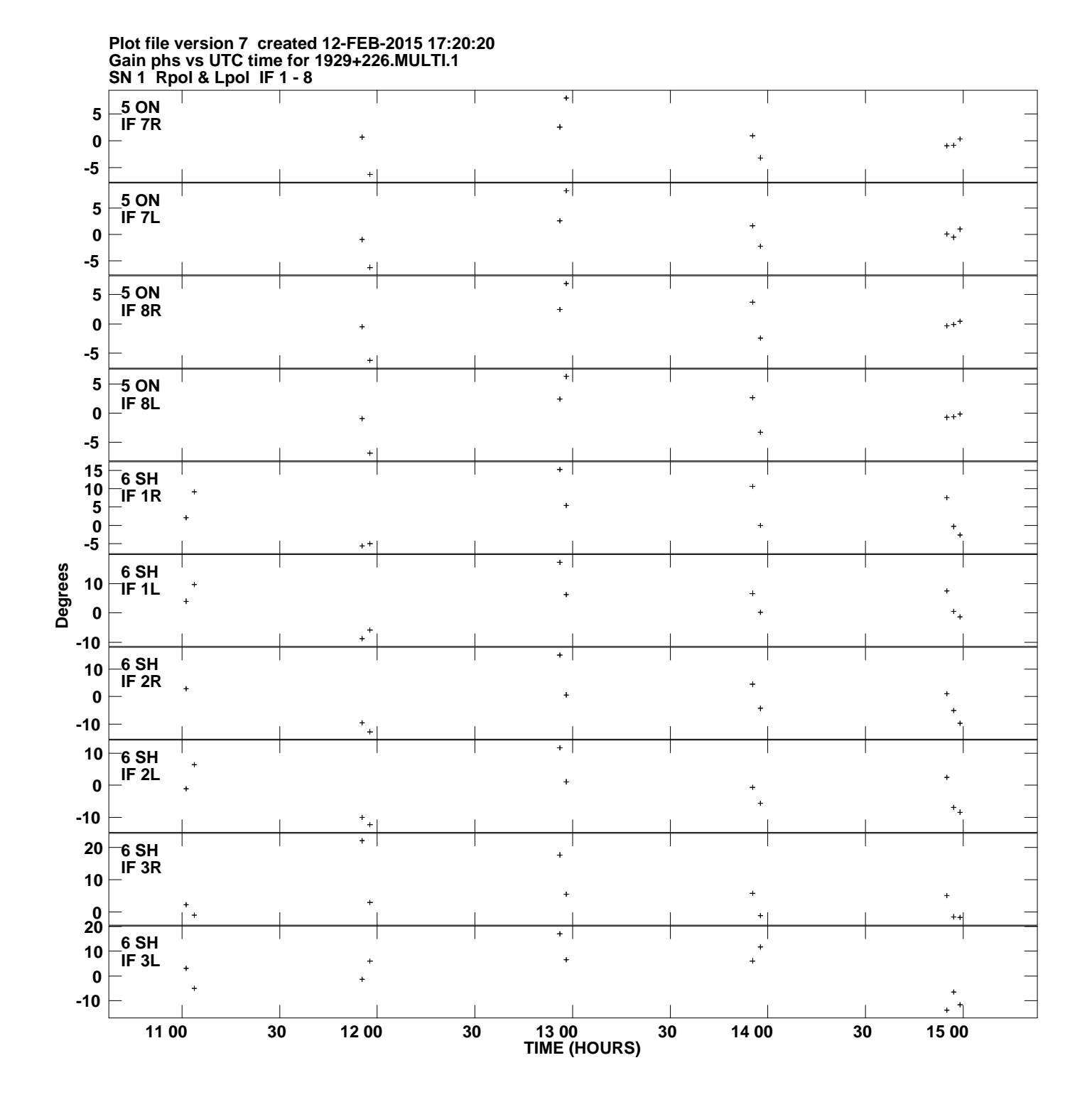

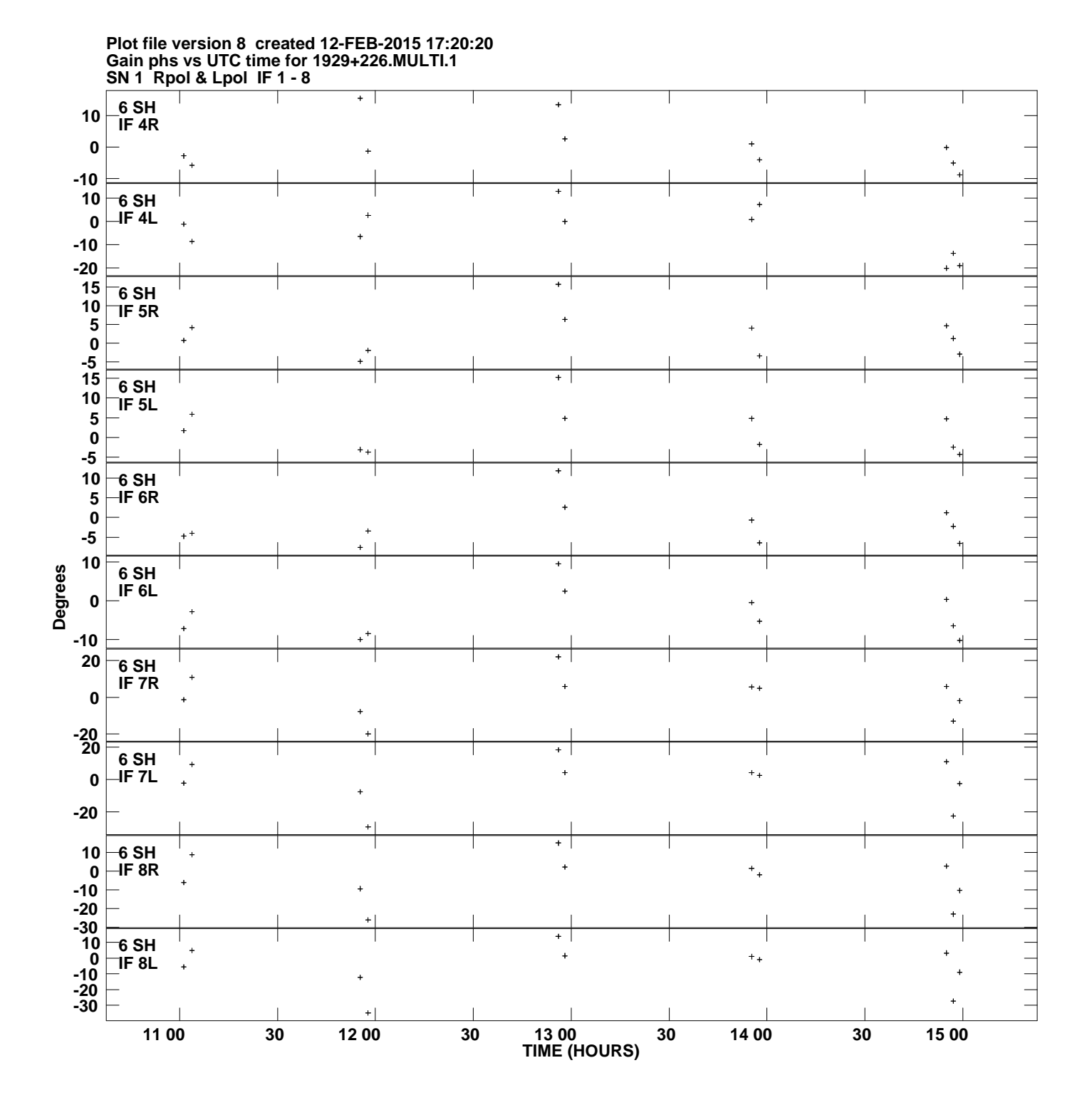

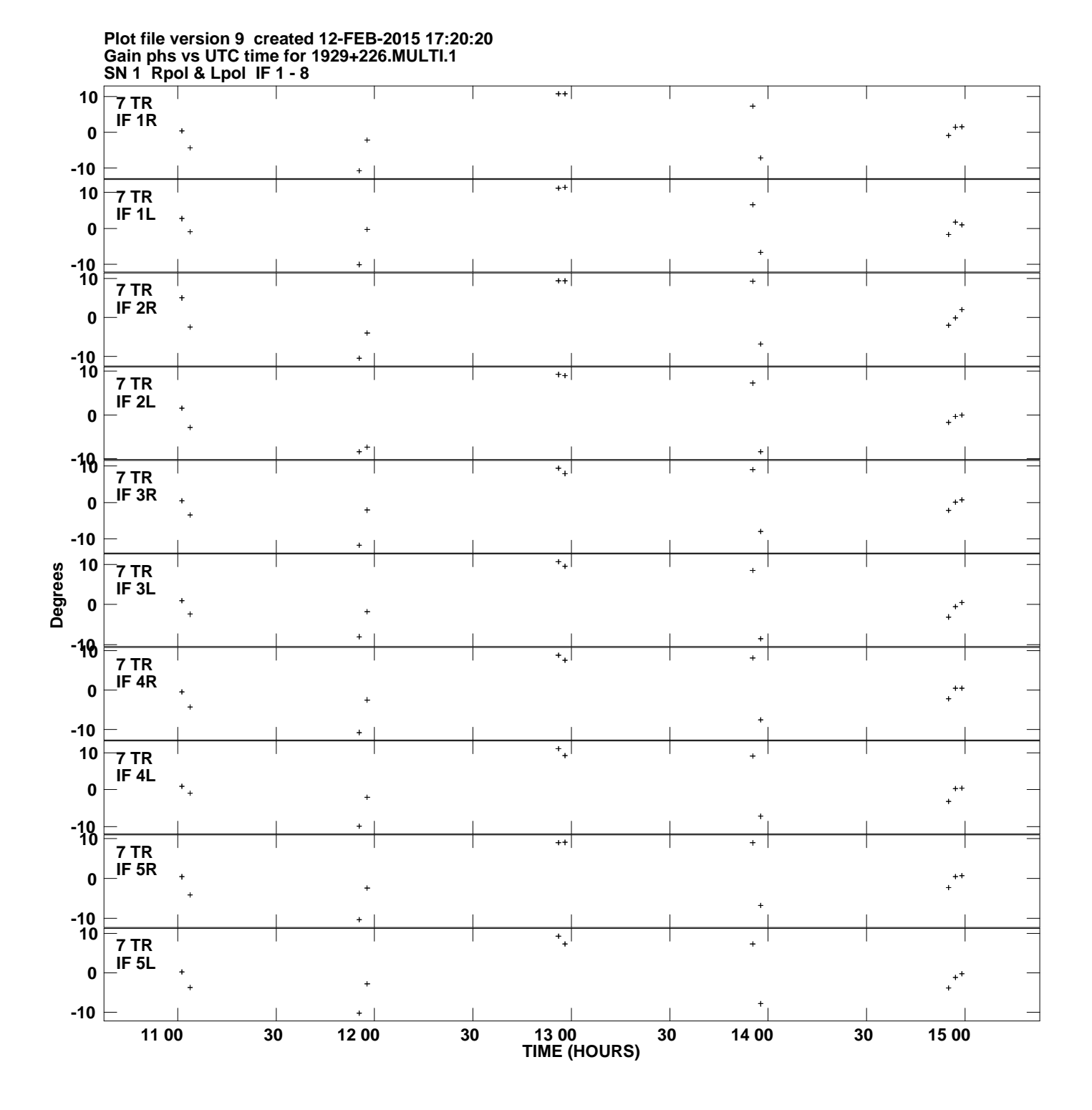

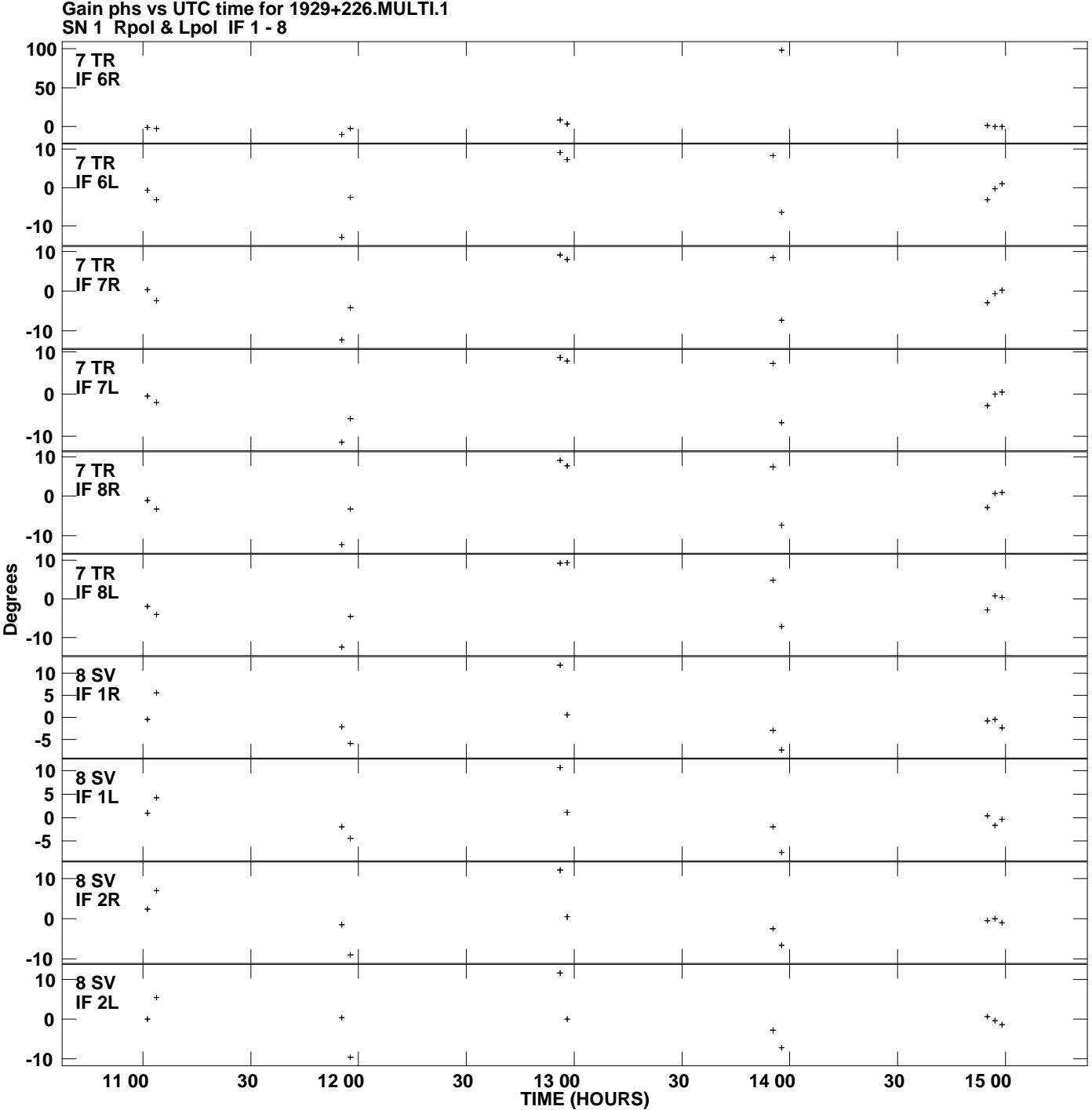

**Plot file version 10 created 12-FEB-2015 17:20:20**

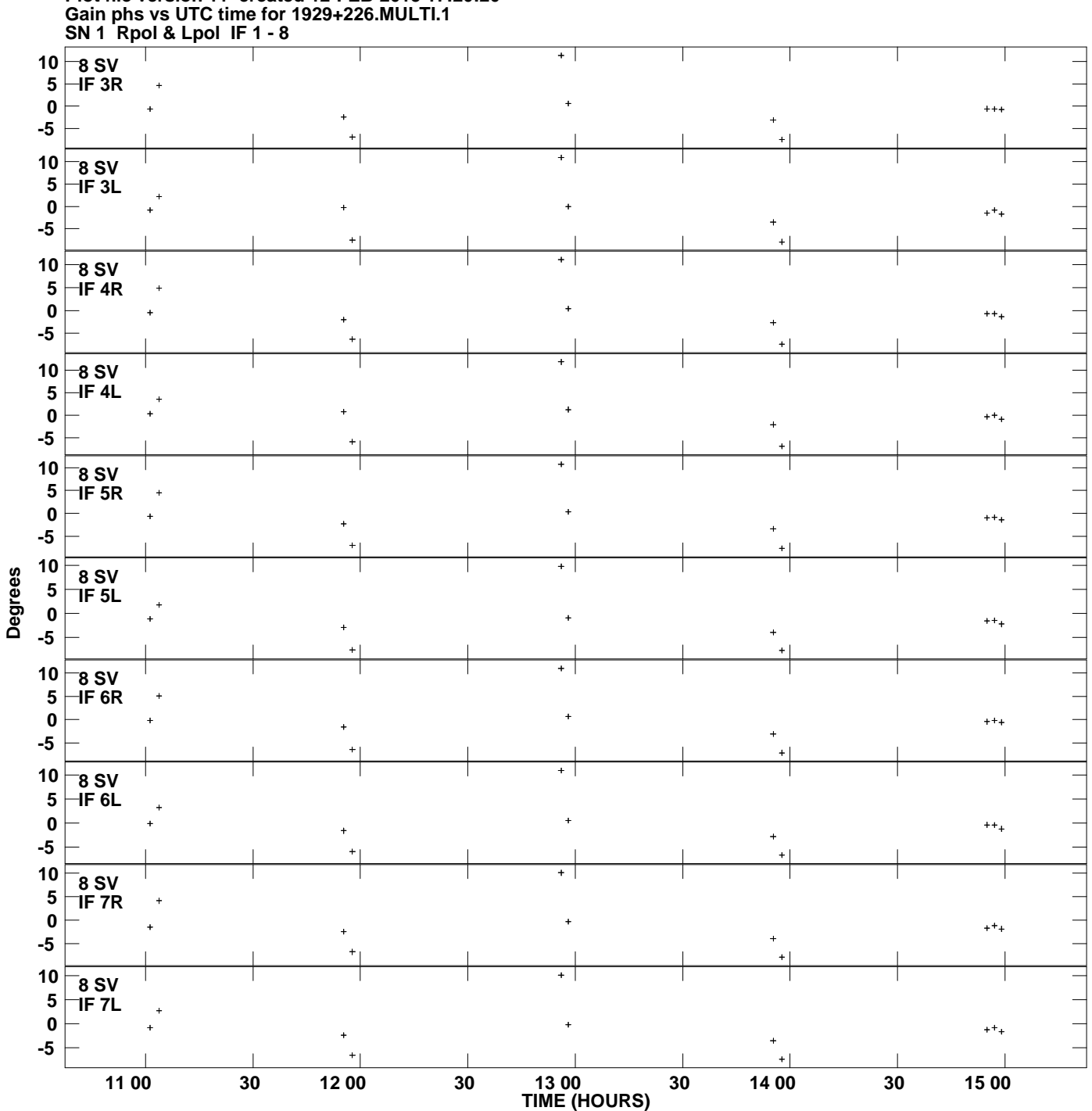

**Plot file version 11 created 12-FEB-2015 17:20:20**

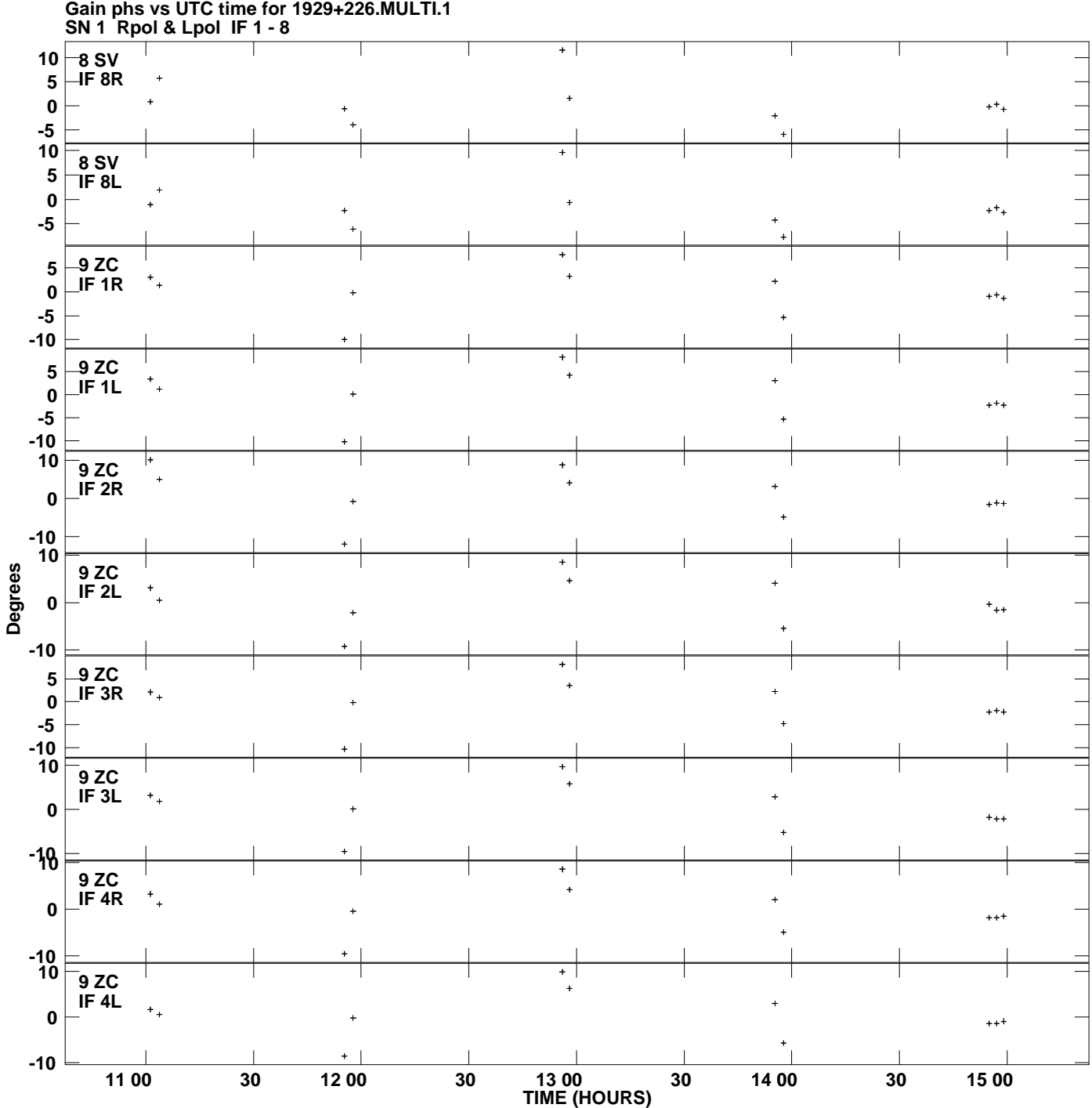

**Plot file version 12 created 12-FEB-2015 17:20:20**

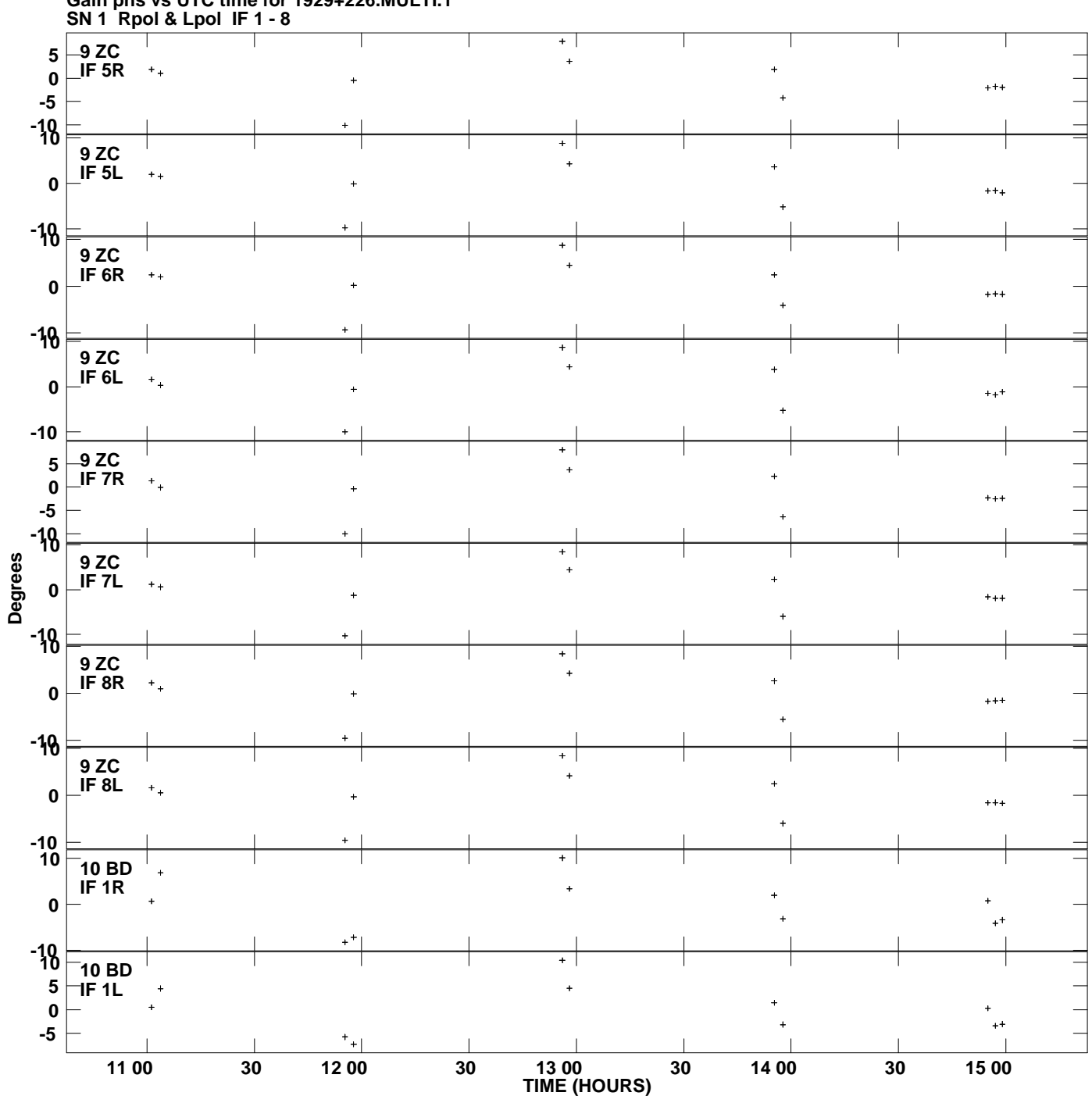

**Gain phs vs UTC time for 1929+226.MULTI.1 Plot file version 13 created 12-FEB-2015 17:20:20**

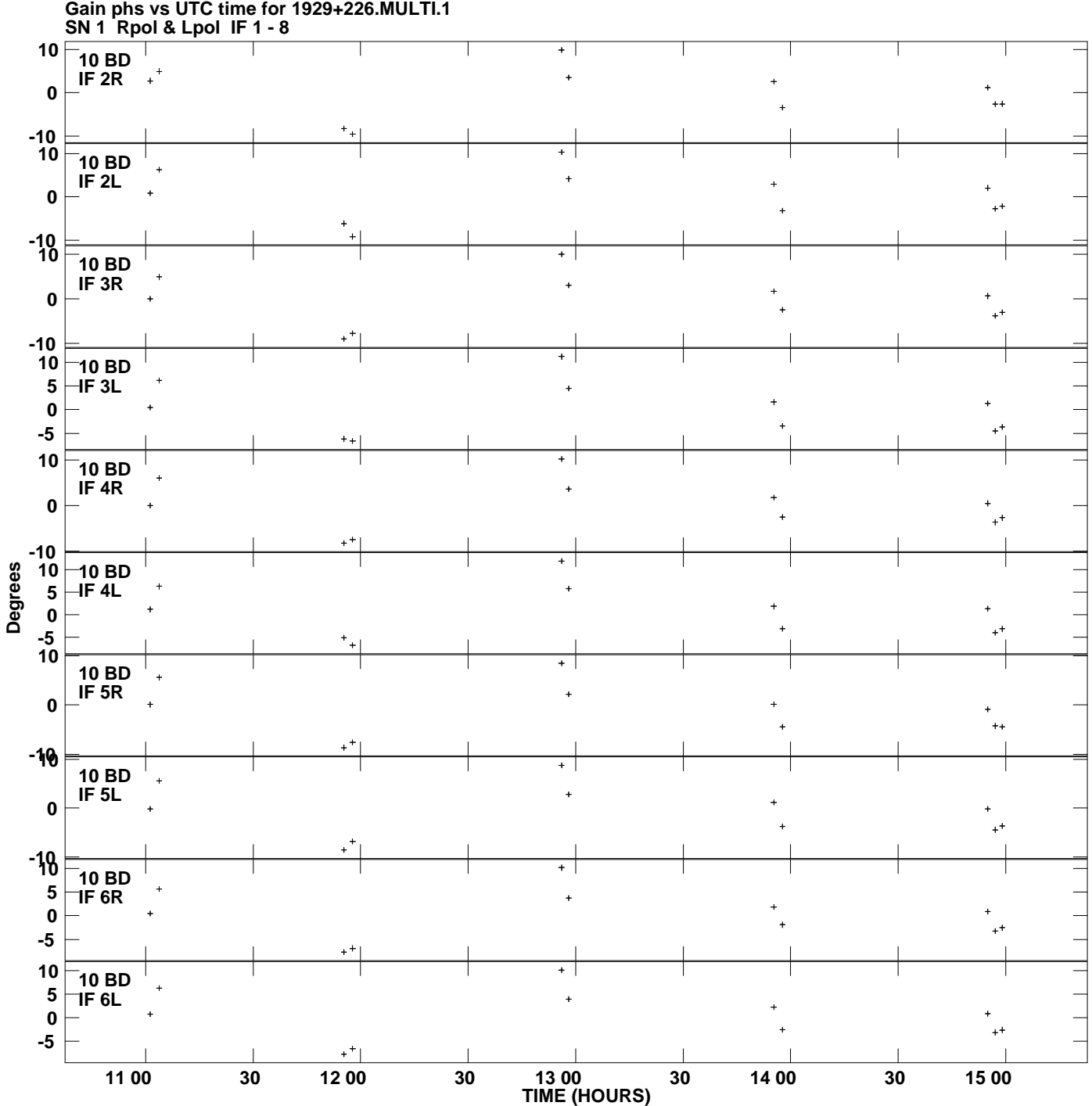

**Plot file version 14 created 12-FEB-2015 17:20:20**

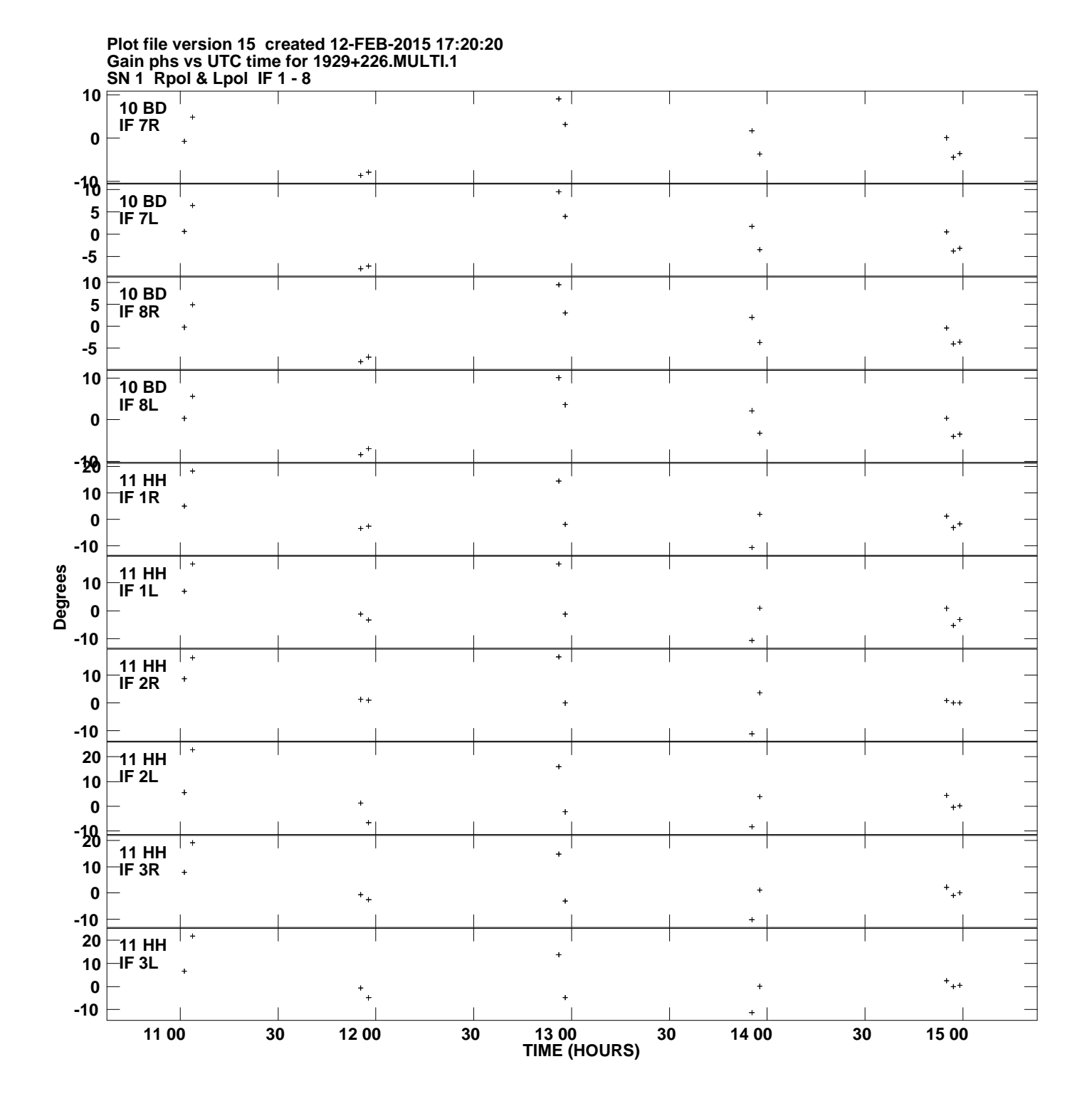

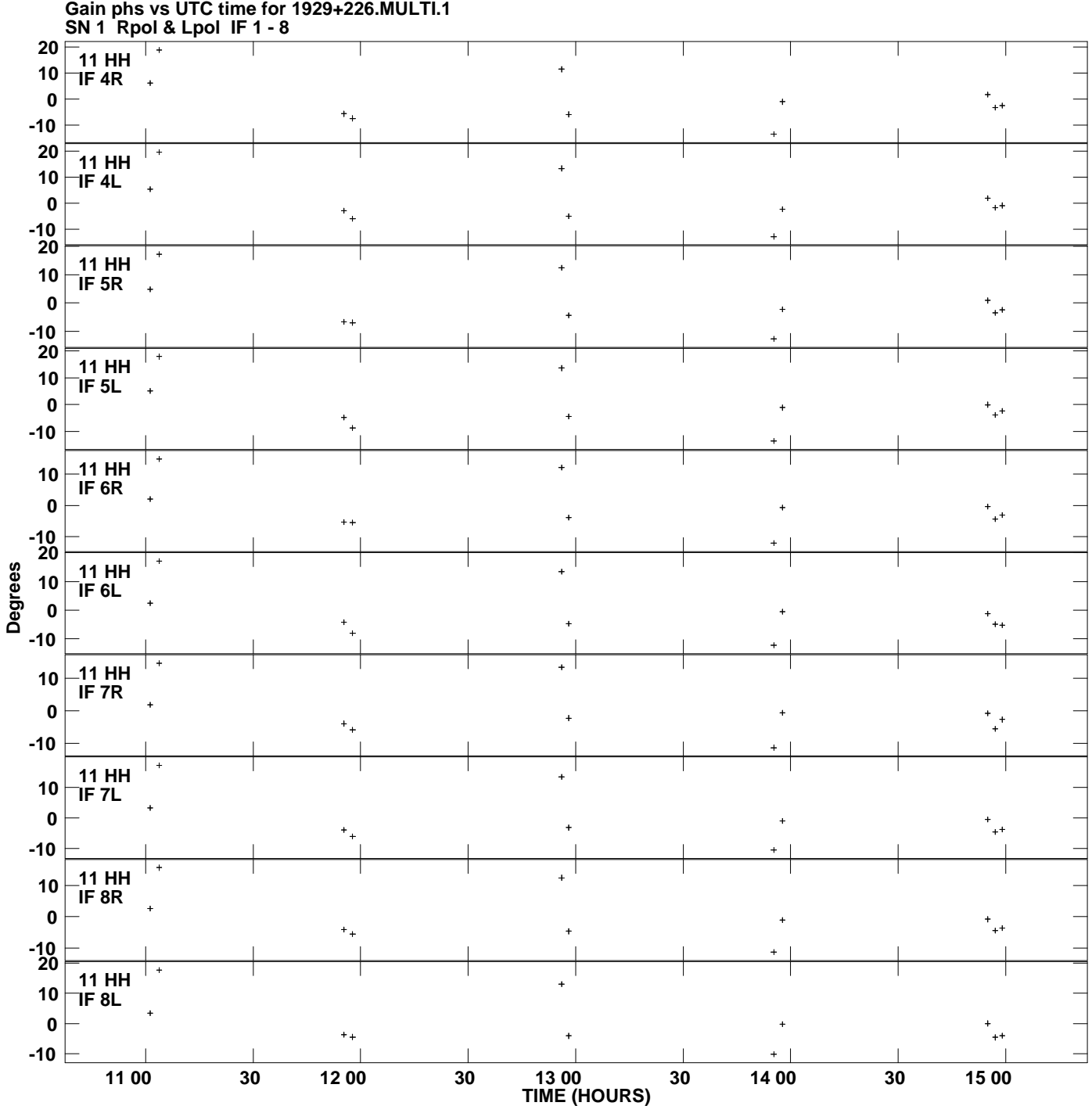

**Plot file version 16 created 12-FEB-2015 17:20:20**